# **ConditionalMandatoryHandler**

# **Description**

Before completing a task, the Conditional Mandatory Handler checks if all mandatory fields that are dependent on other fields in the corresponding smartform are filled in. If the mandatory fields are empty, the handler prevents the task from completing. Subsequently the user is informed to fill in the mandatory fields. The mandatory fields are specified in the field "Mandatory Fields" (see Example).

## **Action Class**

com.dooris.bpm.actionhandler.ConditionalMandatoryHandler

# **Event Type**

Any

### **Action Name**

Any

### **Mandatory Fields**

ID\_of\_Smartform\_Field,ID\_of\_next\_Smartform\_Field,... (IMPORTANT: no blank space between "," and the ID!)

#### **Parameter**

#### **condition**

the dependence is set here. E.g. condition=" $\frac{1}{2}$ {variableA}=="true"; checks if the variableA has been set. If yes, the variable in the Mandatory Field is mandatory. Examples:

1.) condition="\${variableB}">="100";

2.) condition="\${variableB}"!="\${variableC}";

3.) condition="\${variableB}"=="\${variableA}";

4.) condition=" $(${count}+1" == "150"$ ;

Last update: 2021/07/01 en:software:tim:actionhandler:conditionalmandatoryhandler https://wiki.tim-solutions.de/doku.php?id=en:software:tim:actionhandler:conditionalmandatoryhandler 09:52

```
5.) condition="${varibleA}"=="${variableB}&&100>${count}";
6.) condition="${varibleA}"=="${variableB}||100>${count}";
```
#### **Example**

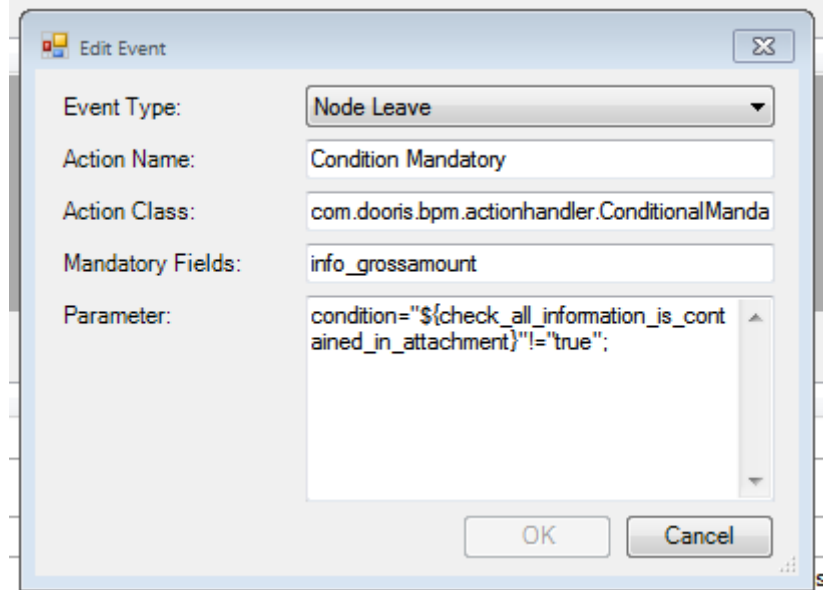

From: <https://wiki.tim-solutions.de/>- **TIM Wiki / [NEW TIM 6 Documentation](https://doc.tim-solutions.de)**

Permanent link: **<https://wiki.tim-solutions.de/doku.php?id=en:software:tim:actionhandler:conditionalmandatoryhandler>**

Last update: **2021/07/01 09:52**

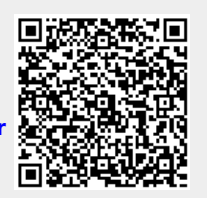